Министерство образования и науки Российской Федерации Федеральное государственное бюджетное образовательное

### учреждение высшего образования

«Казанский национальный исследовательский технологический университет»

### (ФГБОУ ВО «КНИТУ»)

**УТВЕРЖДАЮ** Проректор по УР .В. Бурмистров coepie 2017 r.

Ű.

### РАБОЧАЯ ПРОГРАММА

По дисциплине Б1.Б.10 «Инженерная и компьютерная графика»

Направление подготовки: 19.03.02 - «Продукты питания из растительного сырья»

Профили подготовки: 1. «Технология бродильных производств и виноделие»;

2. «Технология консервов и пищеконцентратов»;

Квалификация выпускника бакалавр

Форма обучения заочная,

Институт, факультет: ИППБТ, ФПИ.

Кафедра-разработчик рабочей программы: ИКГ и АП

Курс, семестр: 1 курс,

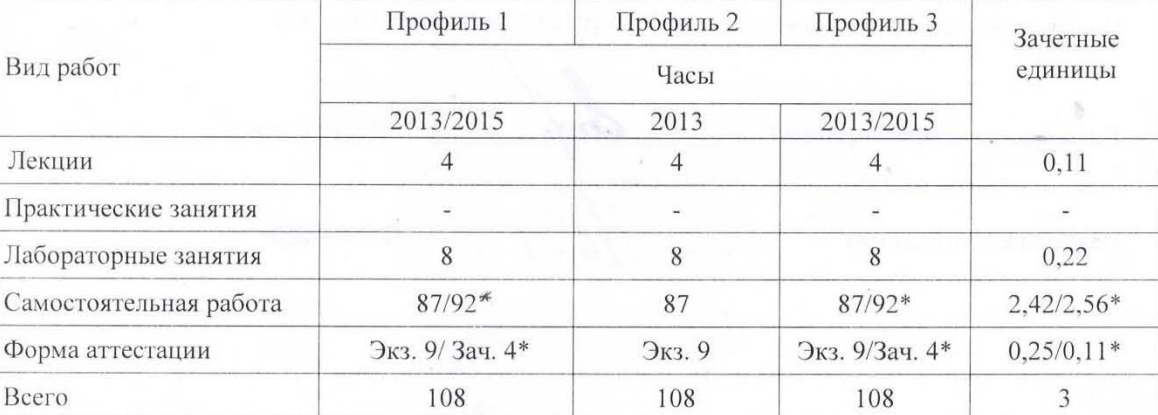

\*для набора 2015, 2016, 2017 года.

Казань, 2017 г.

 $\mathbf{1}$ 

<sup>3. «</sup>Технология хранения и переработки зерна»

Рабочая программа составлена с учетом требований Федерального государственного образовательного стандарта высшего образования №211 от 12.03.2015 по направлению 19.03.02 -- «Продукты питания из растительного сырья».

По профилям: «Технология бродильных производств и виноделие», «Технология консервов и пищеконцентратов», «Технология хранения и переработки зерна» Для набора обучающихся в 2013,2014, 2015, 2016, 2017 годах.

Разработчик программы, ст.преподаватель:  $\overleftrightarrow{\mathcal{D}}$ 

С.Ф.Дебердеева

Рабочая программа рассмотрена и одобрена на заседании кафедры ИКГ и АП Протокол от 11.10.2017г. № 3

Зав. кафедрой ИКГ и АП, профессор

С.В.Юшко

СОГЛАСОВАНО

Протокол заседания методической комиссии ФПИ от 26.10 2017 года  $N2$ 

Председатель комиссии, профессор

М.А. Поливанов

### **УТВЕРЖДЕНО**

Протокол заседания методической комиссии ИУАИТ от 21.11.2017 г. № 4

Председатель комиссии, доцент

Р.К.Нургалиев

Начальник УМЦ, доцент

Л.А.Китаева

 $\overline{2}$ 

# *1. Цели освоения дисциплины*

Целями освоения дисциплины Б1.Б.10 «Инженерная и компьютерная графика» являются

*а) формирование знаний о способах отображения пространственных форм на плоскости, о правилах выполнения чертежей;*

*б) обучение технологии построения чертежей;*

*в) обучение способам применения пакета графических программ для изготовления и редактирования чертежей;*

*г) раскрытие сущности процессов, составляющих проектно-конструкторскую компетентность современного специалиста в инновационной экономике.*

## *2. Место дисциплины в структуре образовательной программы*

Дисциплина Б1.Б.10 «Инженерная и компьютерная графика» относится к *базовой* части ООП и формирует у бакалавров по направлению подготовки 19.03.02«Продукты питания из растительного сырья»набор знаний, умений, навыков и компетенций*.*

Для успешного освоения дисциплины Б1.Б.10 « Инженерная и компьютерная графика» *бакалавр*по направлению подготовки 19.03.02«Продукты питания из растительного сырья» должен освоить материал предшествующих дисциплин:

*а) школьный курс «Геометрия»*

*б) «Информатика»*

Дисциплина Б1.Б.10 «Инженерная и компьютерная графика» является предшествующей и необходима для успешного усвоения последующих дисциплин:

*а) Детали машин*

*б) Процессы и аппараты пищевых производств*

*в)* Дополнительные главы процессов и аппаратов химических технологий.

Знания, полученные при изучении дисциплины Б1.Б.10 «Инженерная и компьютерная графика» могут быть использованы при прохождении практик (*учебной, производственной, преддипломной*) и выполнении *выпускных квалификационных работ.*

## *3. Компетенции обучающегося, формируемые в результате освоения дисциплины*

1. ОПК-1Способностьосуществлять поиск, хранение, обработку и анализ информации из различных источников и баз данных, представлять ее в требуемом формате с использованием информационных компьютерных и сетевых технологий.

2. ПК-24Способность пользоваться нормативными документами, определяющими требования при проектировании пищевых предприятий по выпуску продуктов питания из растительного сырья.

3. ПК-26 Способность использовать стандартные программные средства при разработке технологической части проектов пищевых предприятий, подготовке заданий на разработку смежных частей проектов.

4. ОК-5 Способность к самоорганизации и самообразованию

## *В результате освоения дисциплины обучающийся должен:*

1) Знать:

*а) способы отображения пространственных форм на плоскости,*

*б) правила и условности при выполнении чертежей,*

2) Уметь**:**

а) выполнять и читать чертежи технических изделий и схем технологических процессов,

б) использовать средства компьютерной графики для изготовления чертежей,

3) Владеть: способами и приемами изображения предметов на плоскости, одной из графических систем.

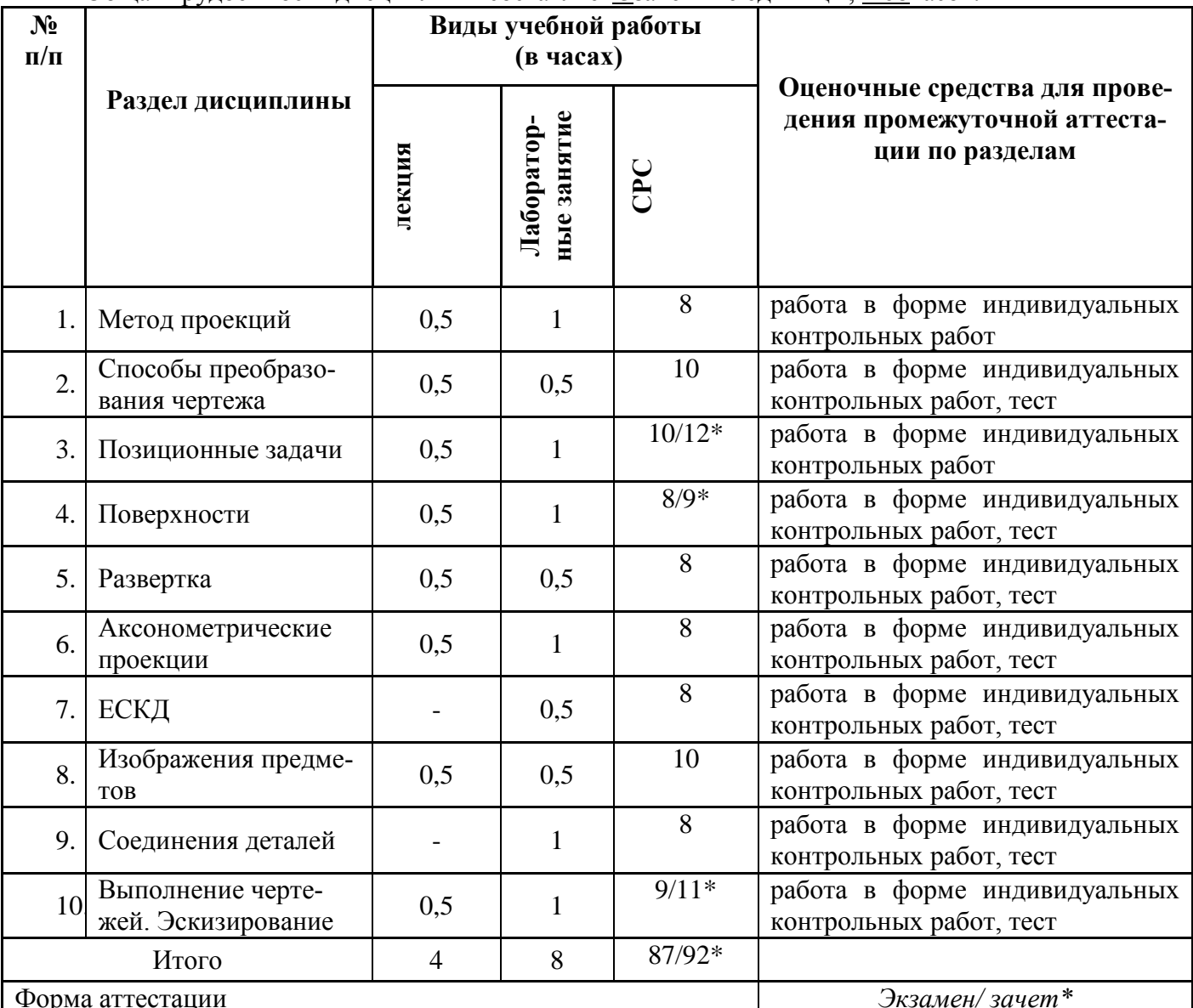

4. Структура и содержание дисциплины Б1.Б.10 «Инженерная и компьютерная графика» Общая трудоемкость дисциплины составляет 3зачетные единицы, 108часов.

5. Содержание лекционных занятий по темам с указанием формируемых компетенций и используемых инновационных образовательных технологий.

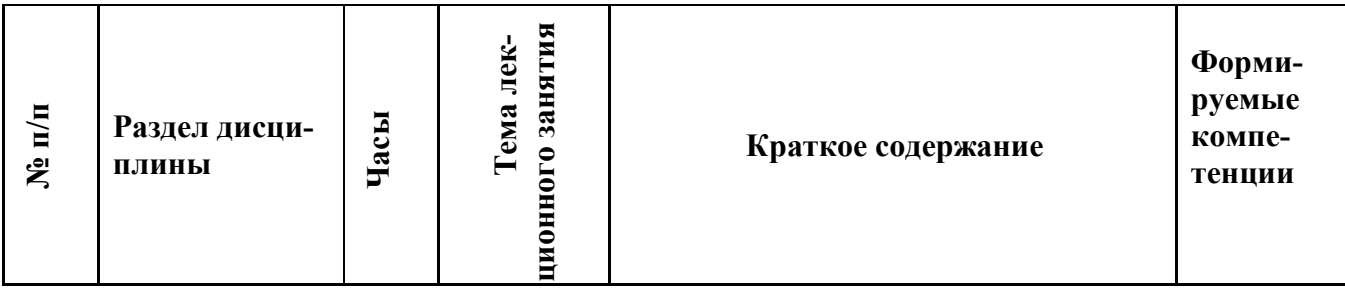

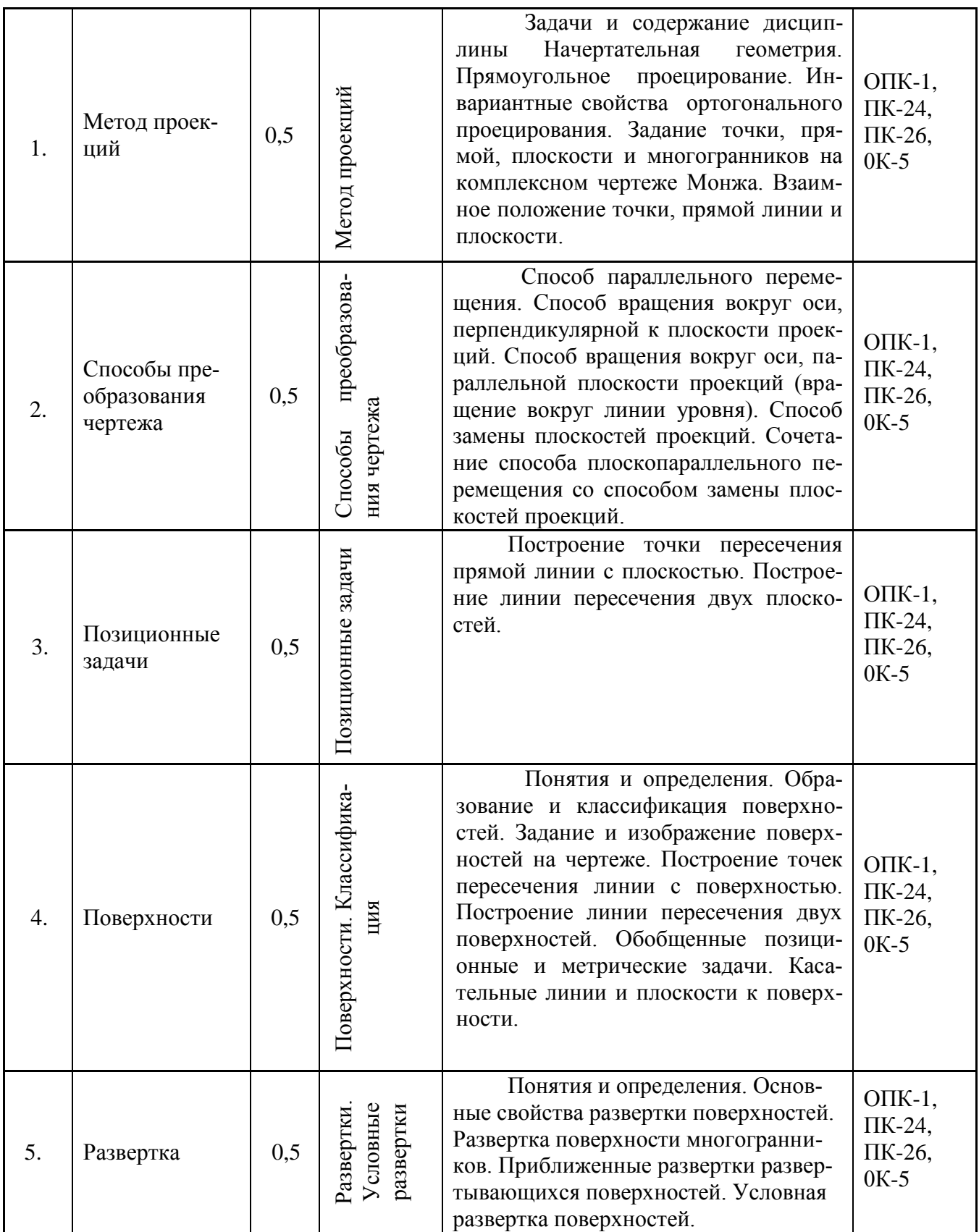

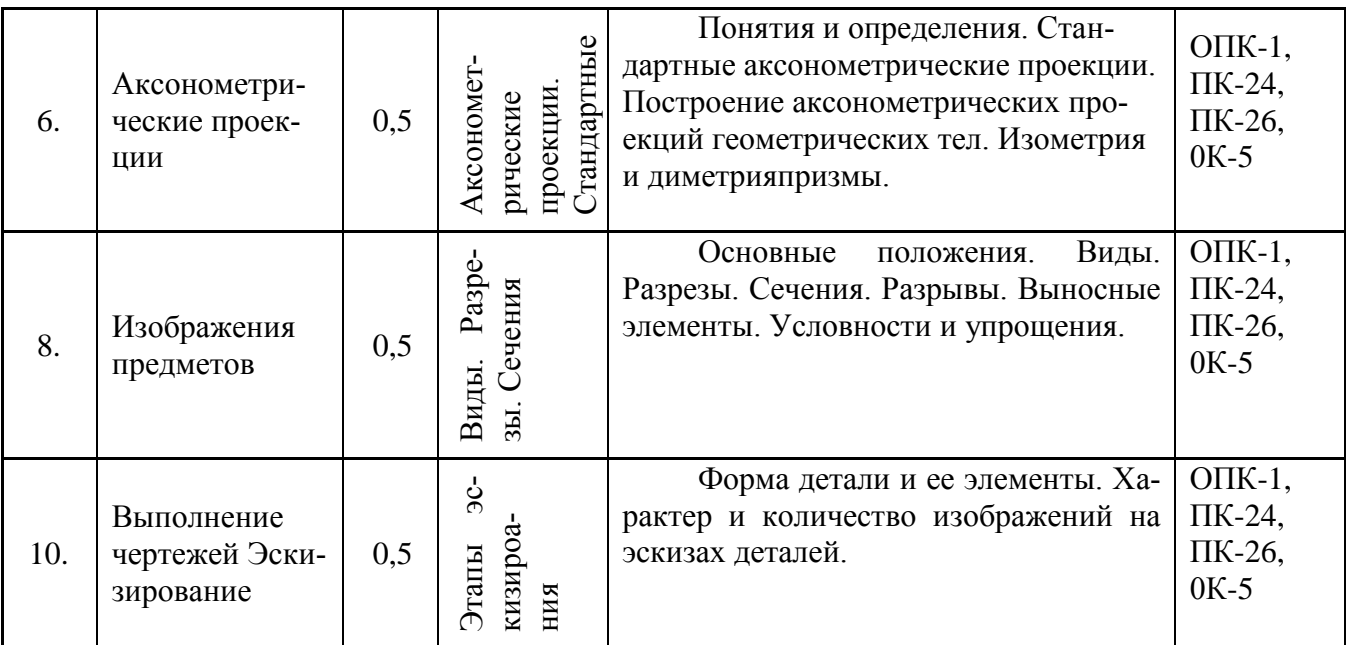

# 6. Практические занятия не предусмотрены

# 7. Содержание лабораторных занятий

Цель проведения лабораторных работ - приобретение определенных умений, связанных с изображением деталей и их элементов, соединения деталей, создание геометрических моделей, навыков выполнения рабочих и сборочных чертежей и работы в графических диалоговых системах. Лабораторные занятия проводятся с использованием инновационной образовательной технологии учебно-деловая игра, которая позволяет вести диалог с будущими бакалаврами по вопросам их будущей специальности.

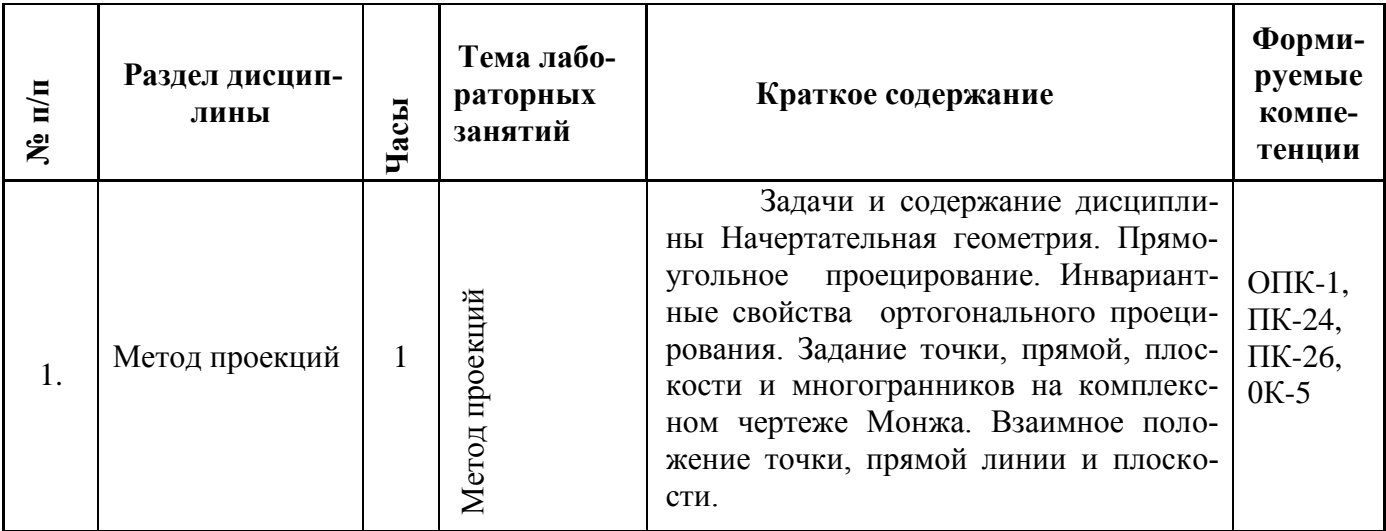

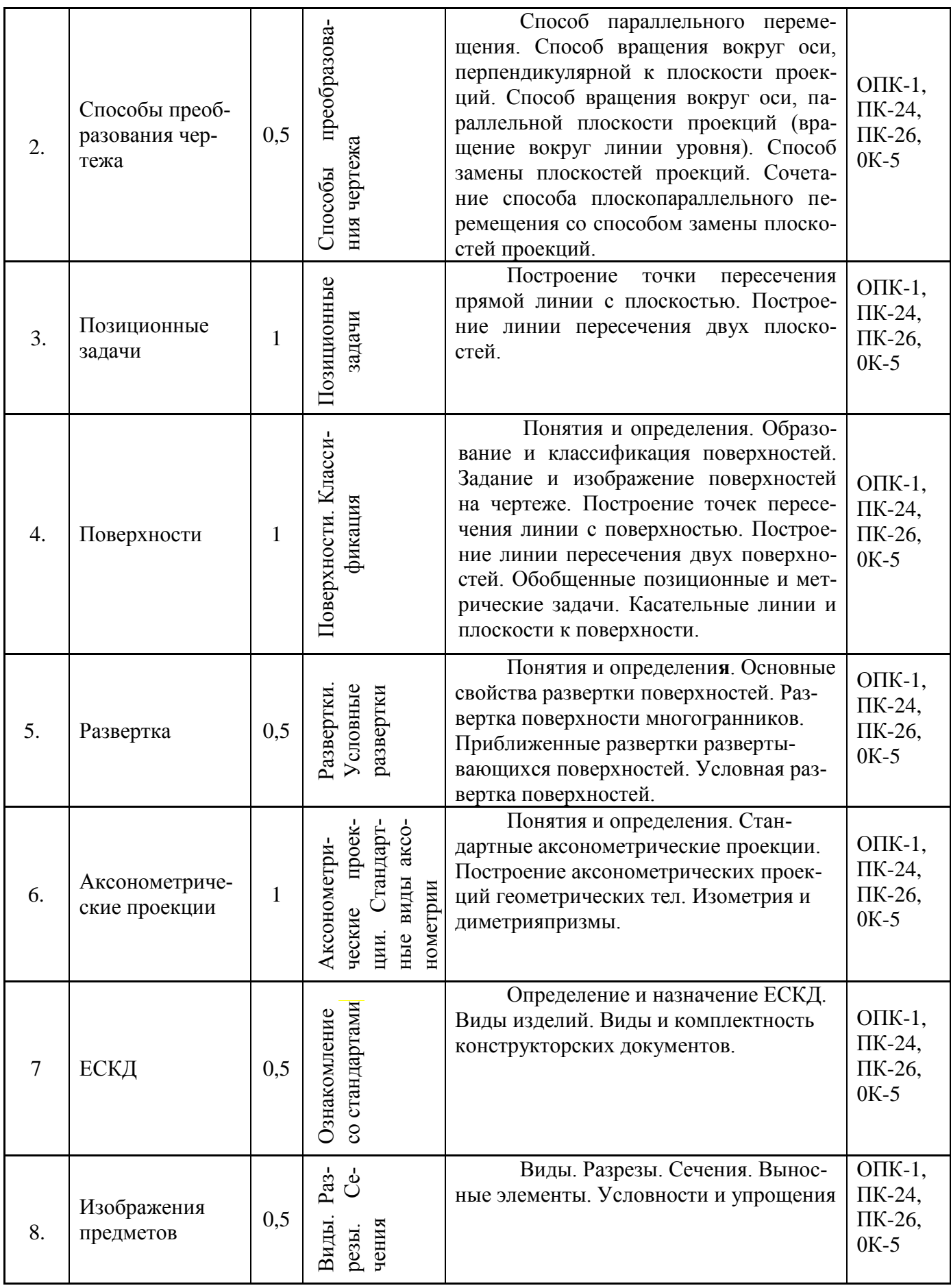

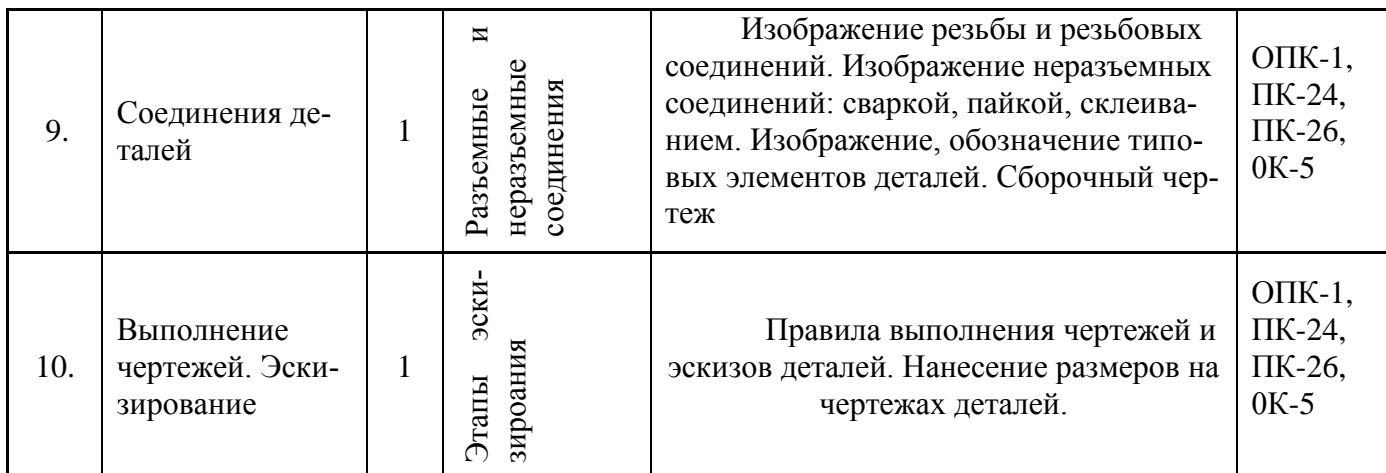

# *8. Самостоятельная работа бакалавра*

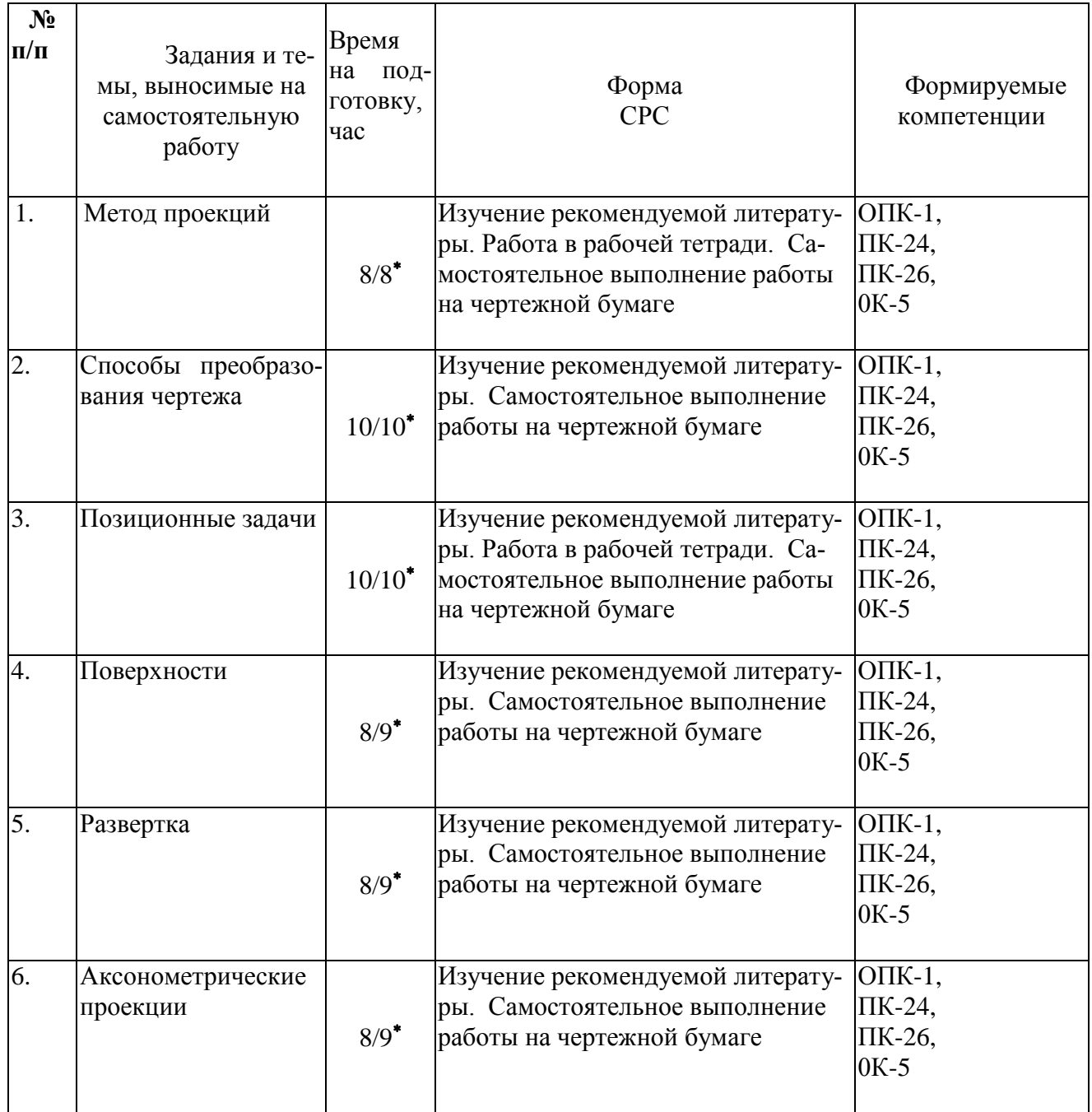

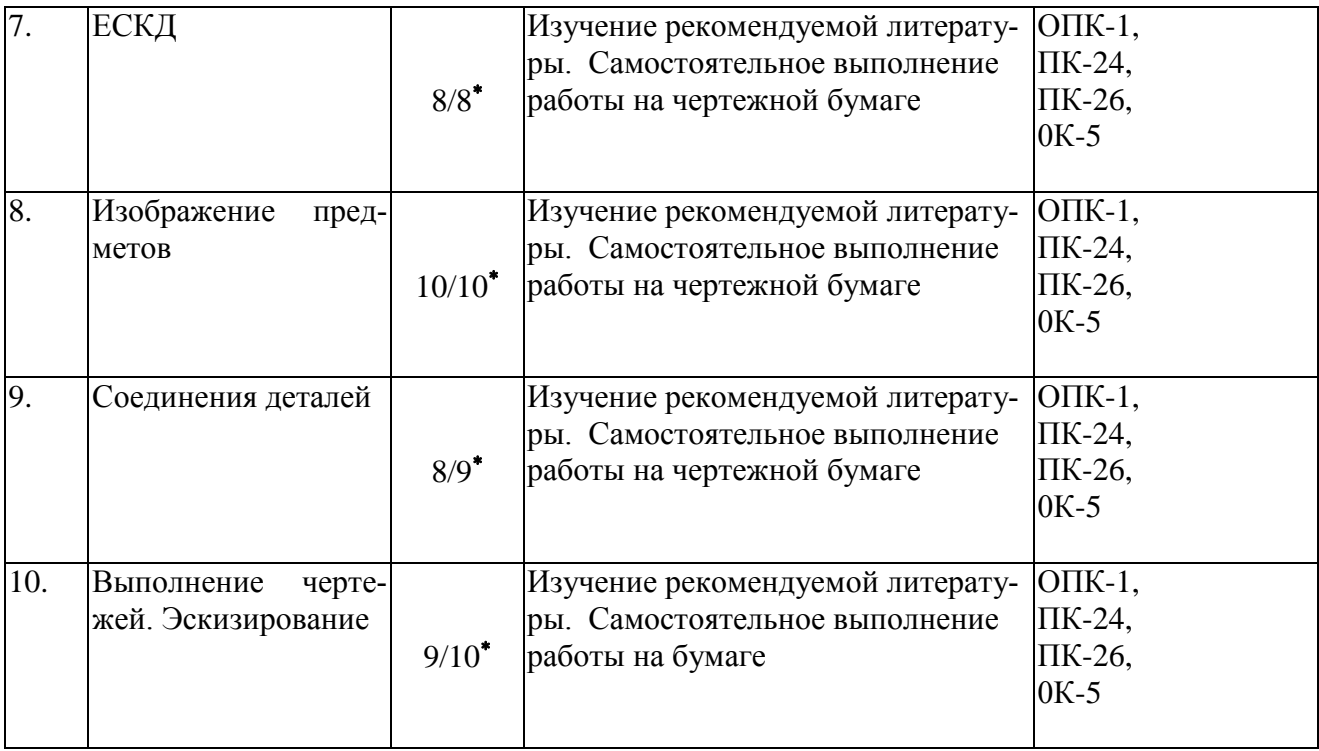

### *9. Использование рейтинговой системы оценки знаний.*

При оценке результатов деятельности студентов в рамках дисциплины«Инженерная и компьютерная графика»используется рейтинговая система. Рейтинговая оценка формируется на основании текущего и промежуточного контроля. Максимальное и минимальное количество баллов по различным видам учебных работ определяется их сложностью и формой аттестации. Максимальное количество баллов по дисциплине составляет 100.

Промежуточной аттестацией по дисциплине является экзамен, поэтому максимальный текущий рейтинг 60 баллов, максимальное количество баллов на экзамене – 40.

Оценка каждого вида работ приведена в таблице 1 .

# Таблица 1

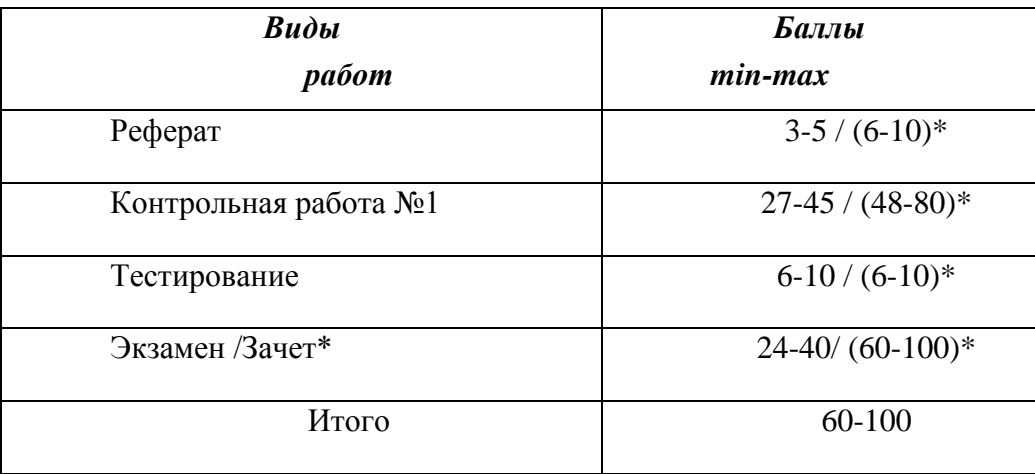

### 10. Оценочные средства для текущего контроля успеваемости, промежуточной аттестации по итогам освоения дисциплины

Оценочные средства для проведения текущего контроля успеваемости, промежуточной аттестации обучающихся и итоговой (государственной итоговой) аттестации разрабатываются согласно положения о фондах оценочных средств, рассматриваются как составная часть программы и оформляются отдельным документом.

### 11 .Информационно-методическое обеспечение дисциплины

### 11.1 Основная литература

При изучении дисциплины «Инженерная и компьютерная графика» в качестве основных источников информации рекомендуется использовать следующую литературу.

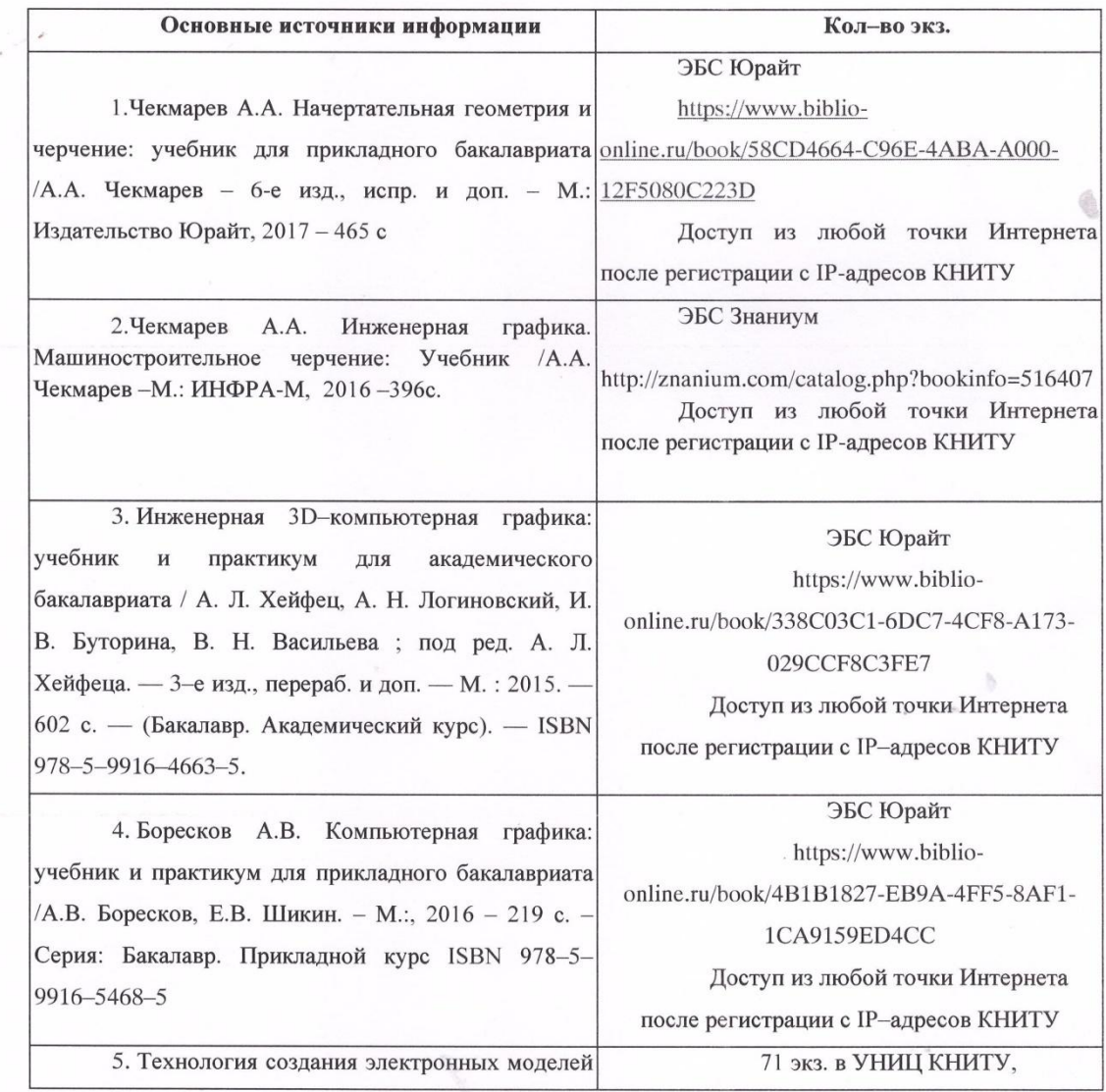

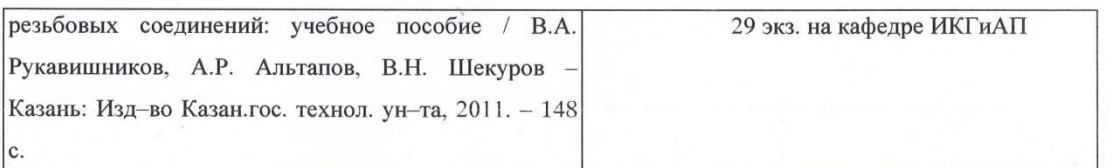

#### 11.2 Дополнительная литература

В качестве дополнительных источников информации рекомендуется использовать

следующую литературу:

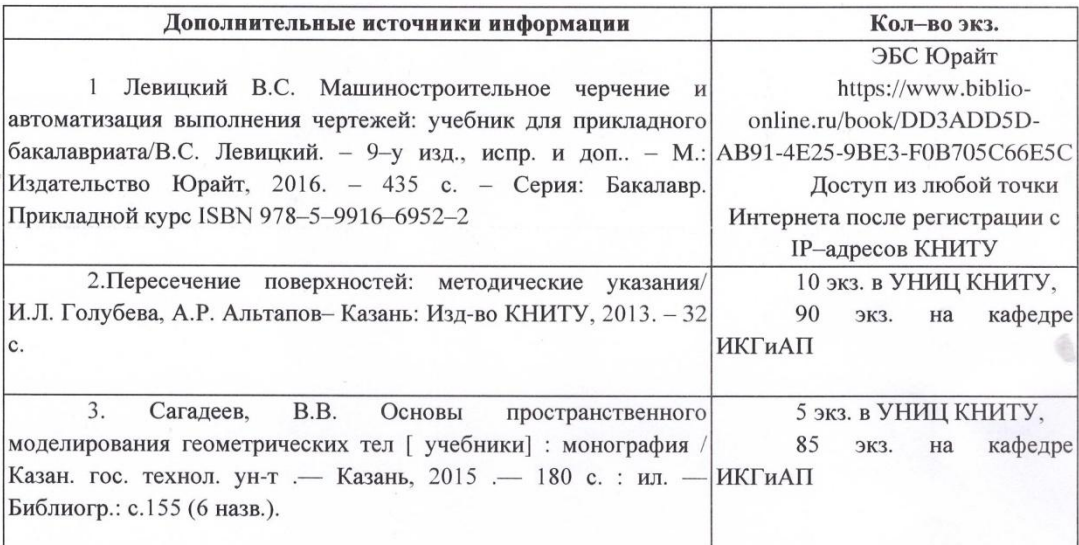

### 11.3 Электронные источники информации

При изучении дисциплины «Инженерная и компьютерная графика» рекомендуется использование электронных источников информации:

1. ГОСТы: 2.104-2006; 2.301-68; 2.302-68; 2.303-68; 2.304-81; 2.305-2008; 2.307-2011; 2.316-2008; 2.317-2011. URL: http://www.gostedu.ru/

2. ГОСТы: 2.101-68; 2.102-68; 2.106-2006; 2.051-2006; 2.052-2006; 11708-82. URL: http:// www.gostedu.ru/

3. База нормативной технической документации URL: http://complexdoc.ru/

4. Вольхин К. А. курс лекций «Основы компьютерной графики» URL:

http://ng.sibstrin.ru/wolchin/umm/l kg/index.htm

5. Электронный каталог УНИЦ КНИТУ - Режим доступа:http://ruslan.kstu.ru

6. Научная Электронная Библиотека (НЭБ) - Режим доступа:http://elibrary.ru

7. ЭБС «Юрайт» - Режим доступа:http://www.biblio-online.ru

ЭБС «Книга Фонд» - Режим доступа: www. knigafond.ru 8.

ЭБС «Znanium.com» - Режим доступа:http://znanium.com/ 9.

Согласовано:

Зав.сектором ОКУФ

**ARMONIAND ART** И.И.Усольцева **BHASSIMJOVOHXAL**  $\phi_{\rm \mathcal{H}}_{n}$ ana<sub>23ha30</sub>gomx31<br>Daysmonnen Bh32<br>OEY430 HDFH Bh32hYEY3\* **hx 30011231vgOVV490** 

# *12. Материально-техническое обеспечение дисциплины (модуля).*

- 1. Лекционные занятия:
	- a. комплект электронных презентаций и слайдов,
	- b. аудитория Л-223, оснащенная презентационной техникой (проектор, экран, компьютер/ноутбук)
- 2. Практические занятия:
	- a. компьютерный класс Д-503,
	- b. презентационная техника (проектор, экран, компьютер/ноутбук),
	- c. пакеты ПО общего назначения (текстовые редакторы, графические редакторы),
	- d. специализированное ПО:CAD-системы
- 3. Прочее
	- a. рабочее место преподавателя, оснащенное компьютером с доступом в Интернет,

## **13. Образовательные технологии**

Объем занятий, проводимых с использованием интерактивной формы - 2 часа лекций/ 2 часа лабораторных занятий\*.

\*для набора 2015, 2016, 2017 года.

### Лист переутверждения рабочей программы

Направление подготовки:

19.03.02 - «Продукты питания из растительного сырья»

- Профили подготовки:
- профили подготовки:<br>1. «Технология бродильных производств и виноделие»;
- 2. «Технология консервов и пищеконцентратов»;
- 3. «Технология хранения и переработки зерна»

Рабочая программа по дисциплине **Б1.Б.10** «Инженерная и компьютерная графика»

пересмотрена на заседании кафедры

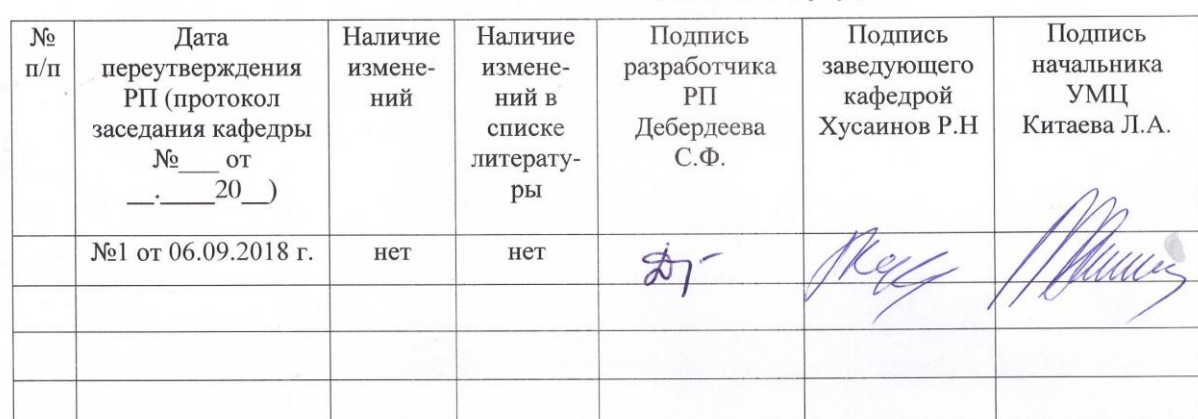

Прием 2018 г. – по профилю 1.